## **Enseignement d'Informatique en Licence 1 UE S1.2 -Nombres : comment représenter le réel ? Évaluation du 8/11/2017**

Durée : 45 minutes. Aucun document personnel n'est autorisé. Merci de répondre directement sur le présent document.

## **Question 1 : donner la valeur de la variable a à la fin de chacun des**

## **programmes python ci-dessous ?**

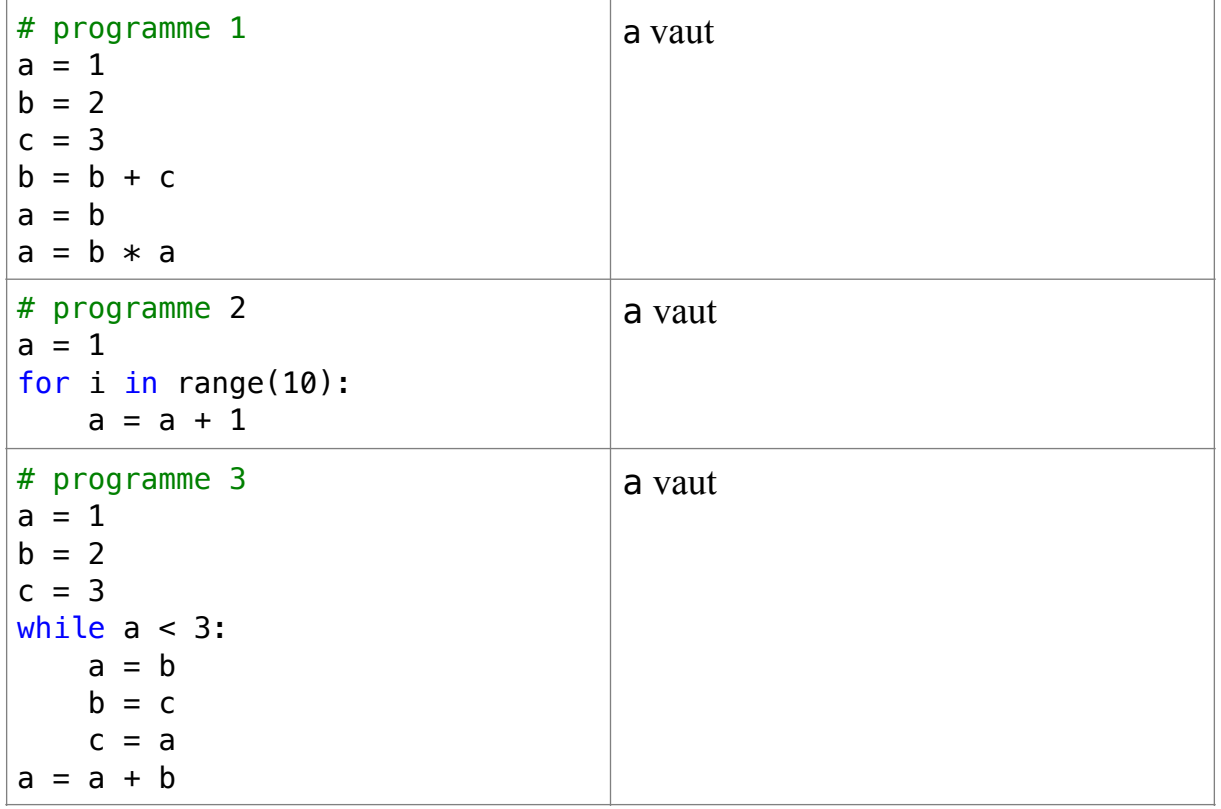

**Question 2 : est-ce que les noms suivants correspondent à des noms de variable corrects (identificateur) ? Cochez la case correspondant à votre réponse et commentez cette dernière pour la justifier.**

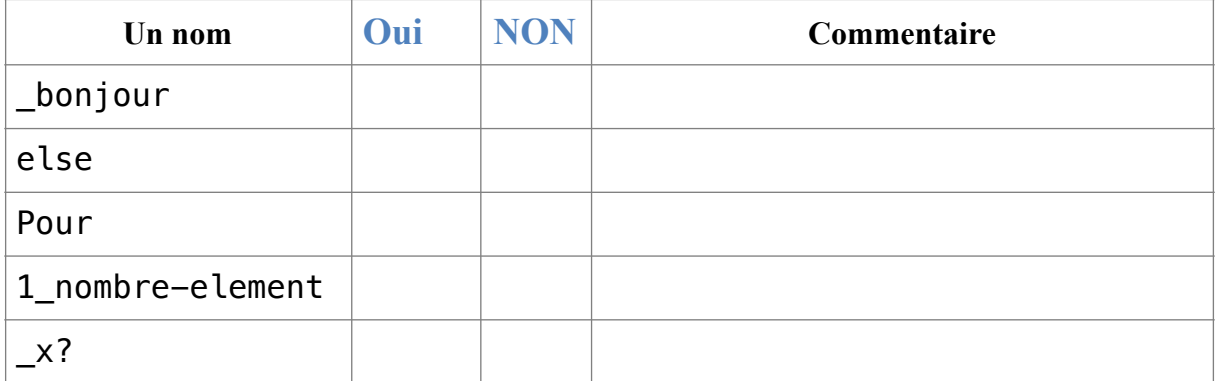

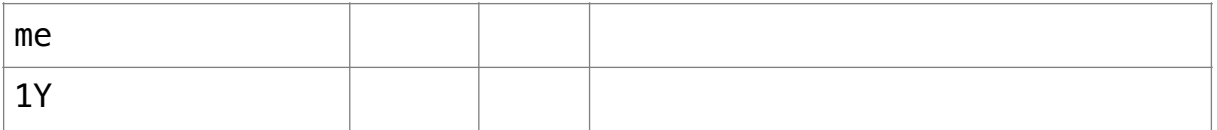

**Question 3 : que réalisent les programmes python, A et B ci-dessous ?**

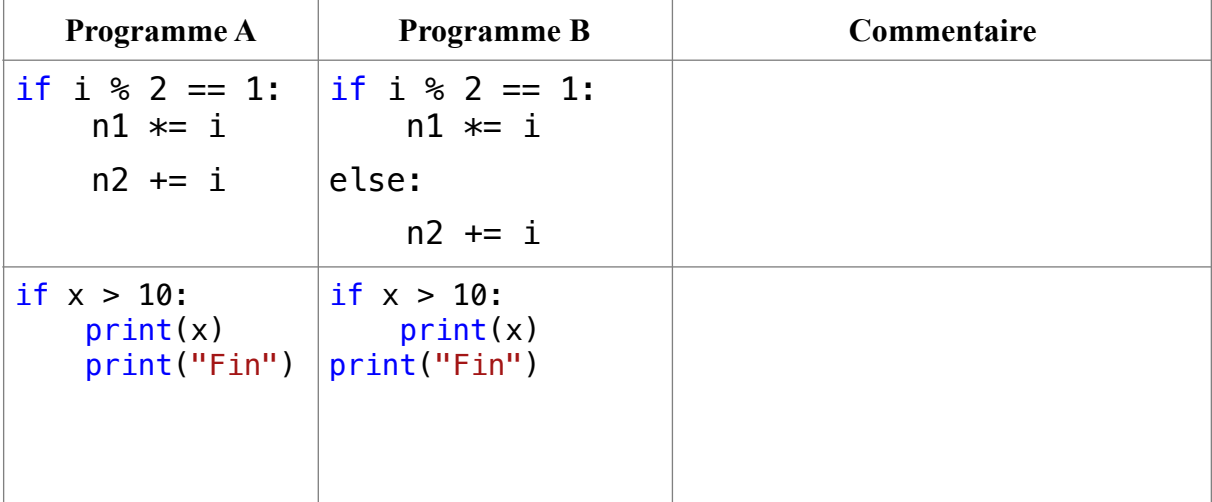

## **Question 4 : que réalisent les 2 algorithmes ci-dessous ?**

**testez-les avec 2 puis 5 comme valeur pour n. Commentez.**

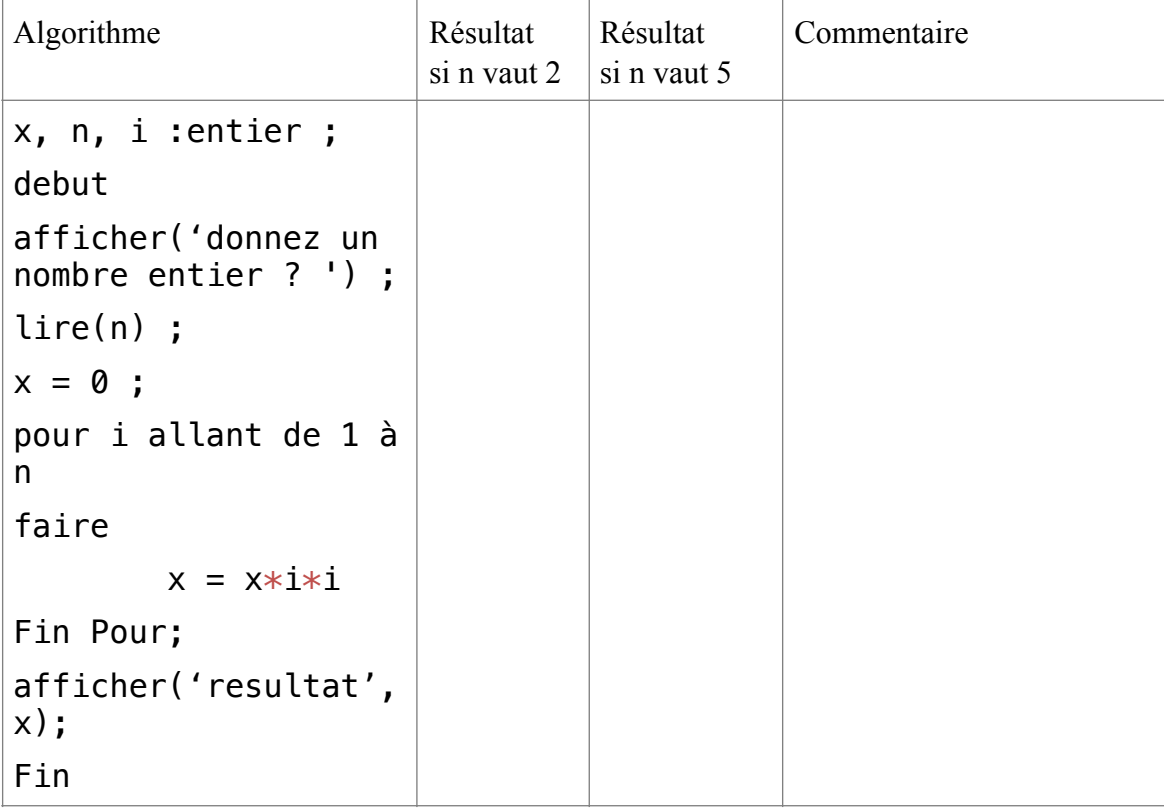

```
x, n, i :entier ;
debut
afficher ('donnez un 
nombre entier ? ') ;
lire(n) ;
x = 0;pour i allant de 1 à 
n
faire
x = x + i * iFin Pour;
afficher('resultat',
x);
Fin
```